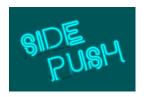

# Side Push Ad Specifications

Date issued: 7/06/2016

Click <u>here</u> for the most recent version of this document

### Working in the Playground

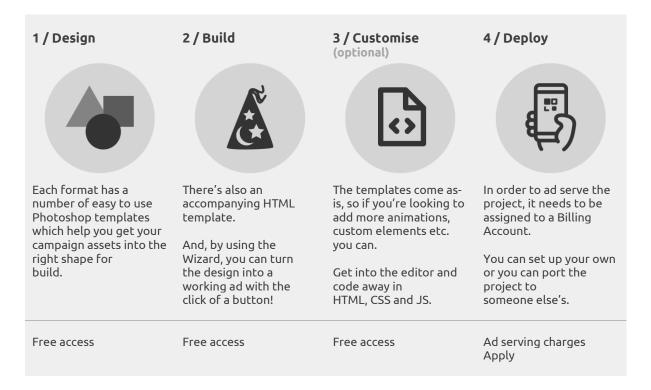

Stuck with any of this? We're here to help. Just get in touch: <u>builds@playgroundxyz.com</u>

### Side Push Background

The SidePush offers advertisers a high impact placement which pushes the publisher page to the side. The ad auto-initiates on page load and collapses after 5 seconds; users are able to close the add at any point.

View some examples at <u>The Playground Showcase</u>.

# Minimum Spec (Basic Template)

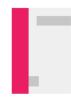

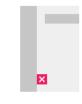

Base Unit Width: 100px @2x Height: 350px @2x

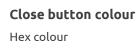

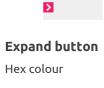

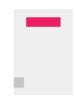

Standard Banner Width: 320px @2x Height: 50px @2x

The above spec is for the simplest version – there are many more options available. If you're a designer or art director and reading this, head on over to our **<u>build page</u>** and see our templates.

# Deliverables

Please send us the **URL of the finished project** once you're happy with it. We'll then create ad tags for you or your media agency. Note: The creative must be assigned to a Billing Account for tags to be created.

If you're stuck at any point in design or build process and want us to help just reach out and we can assist you with your project.

#### Reporting

- Side Panel impression tracking (3rd party impression tracking supported)
- Standard Banner impression tracking (3rd party impression tracking supported)
- Click tracking for Side Panel (3rd party click tracking supported)
- Click tracking for Standard Banner (3rd party click tracking supported)
- Panel replay clicks
- Panel close clicks
- Viewability (3rd party impression tracking supported)